## djapo

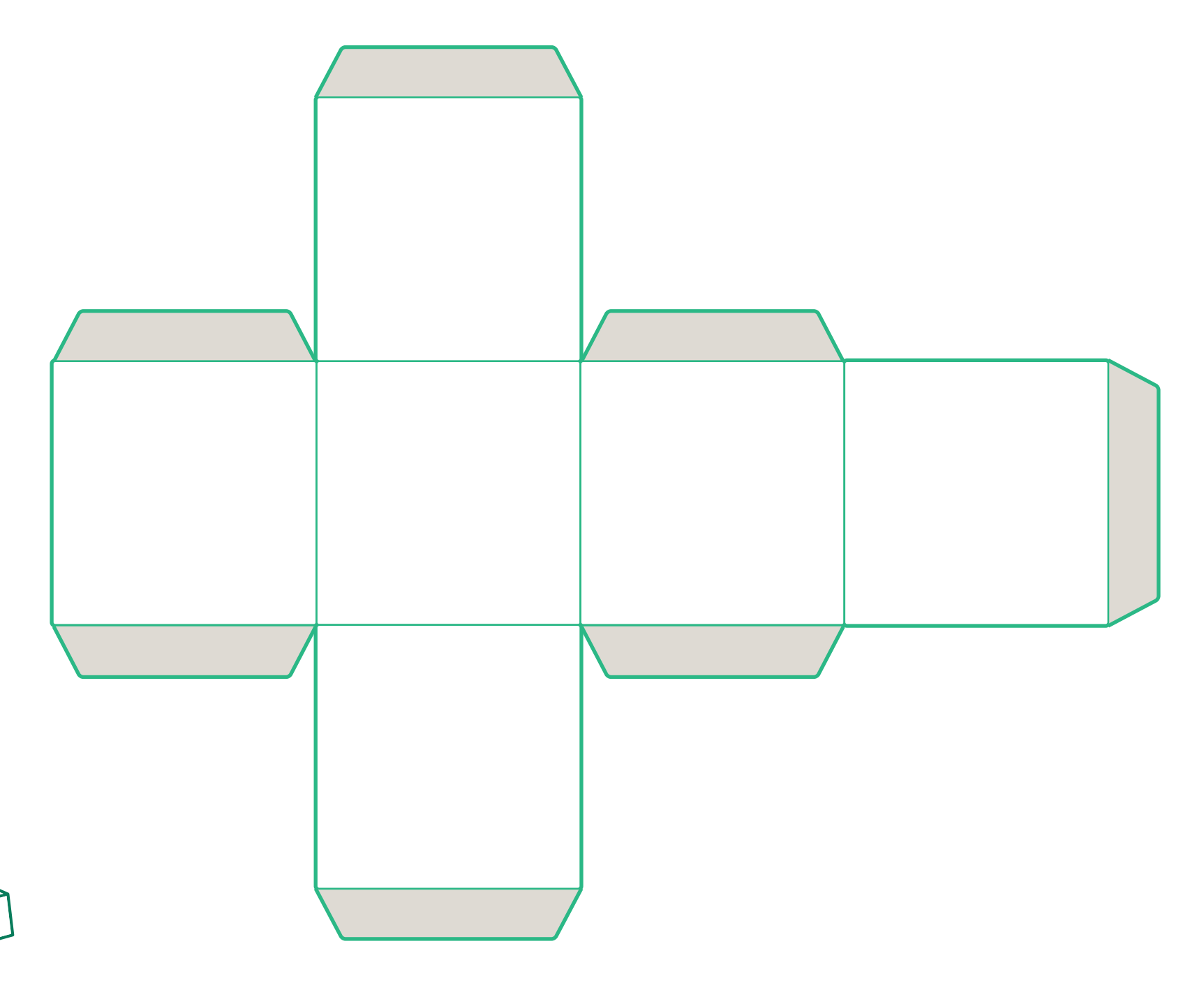

**Dobbel een voorbeeld**